## **FICHE PRATIQUE : AJUSTEMENT AFFINE**

## **Menu Statistiques**

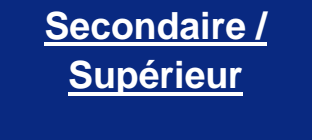

- **Lycée** # Statistiques
- # Régression

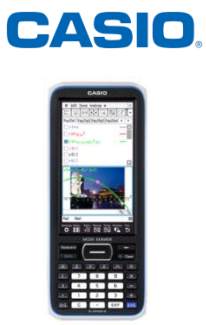

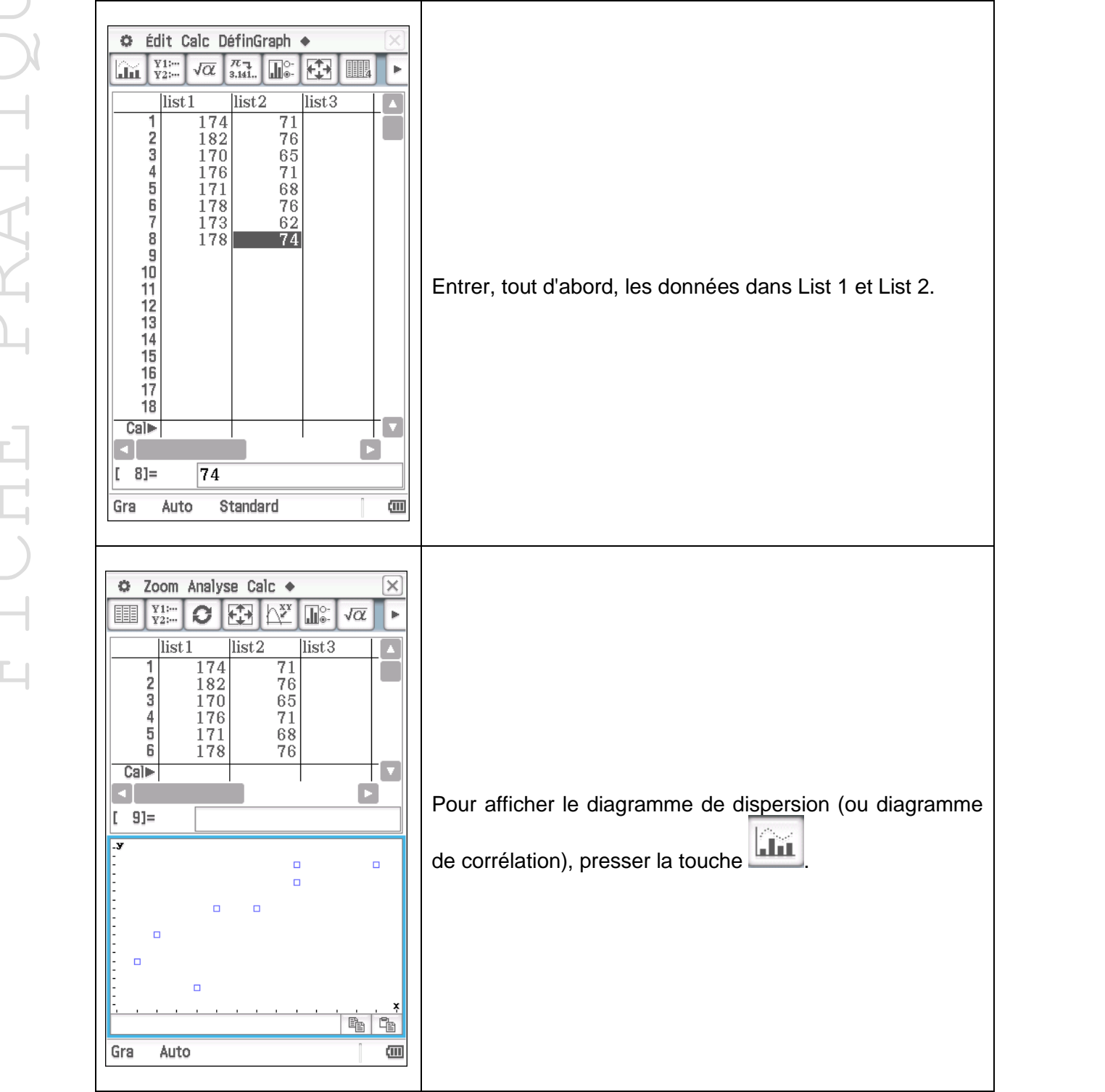

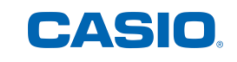

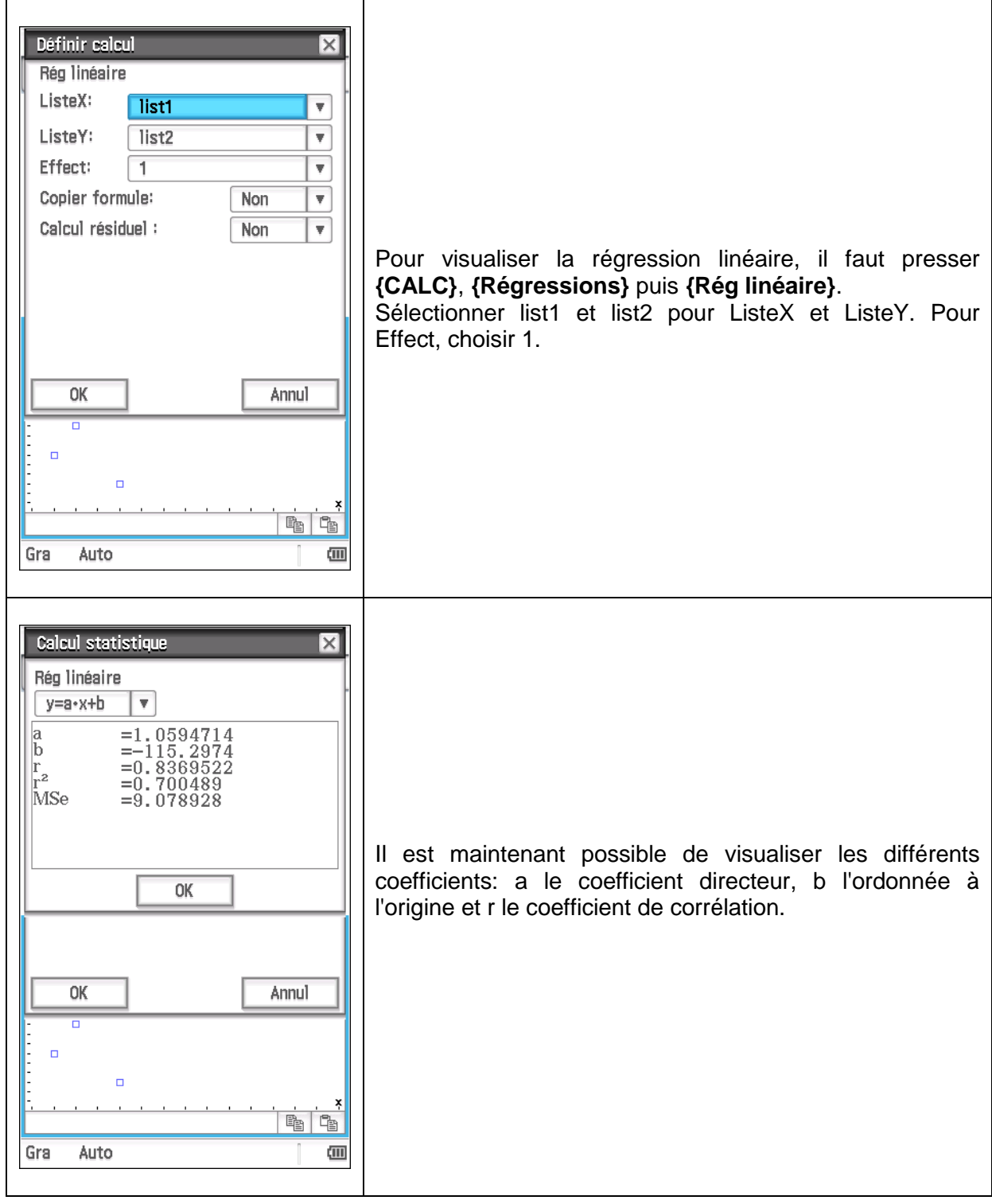

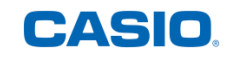

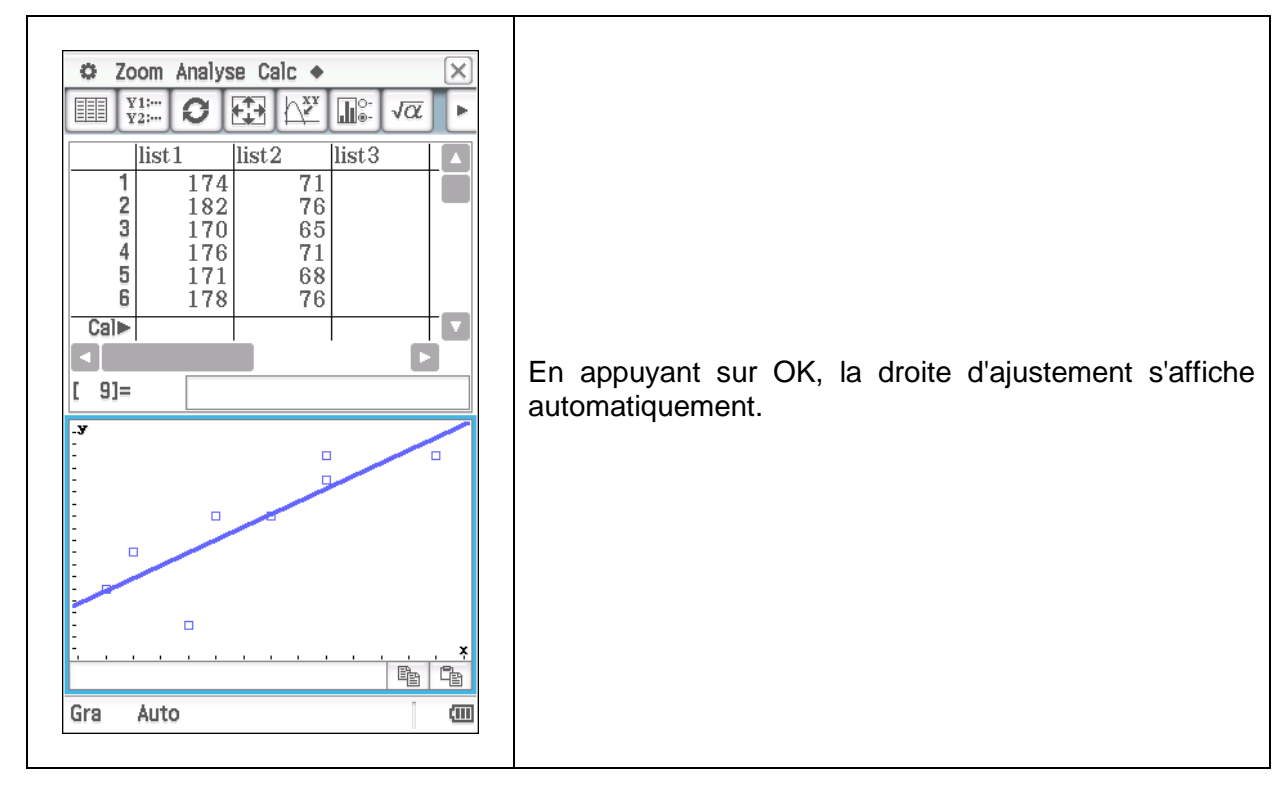

Retrouvez toutes nos ressources pédagogiques sur [www.casio-education.fr/be-fr/](https://www.casio-education.fr/be-fr/)